Областное бюджетное профессиональное образовательное учреждение «Курский электромеханический техникум»

ДОКУМЕНТ ПОДПИСАН электронной подписью  ${\sf Cepra}\phi$ икат: 50ab226931a8f8bc16d60d7a4ab39483<br> Владелец: Соколов Юрий Александрович Действителен: с $24.04.2023$ до 17.07.2024

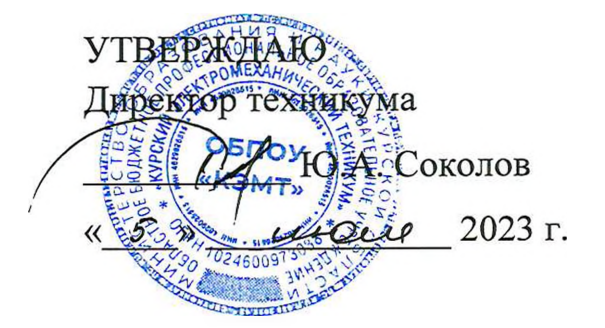

## **РАБОЧАЯ ПРОГРАММА УЧЕБНОЙ ДИСЦИПЛИНЫ ОП.08 ИНФОРМАЦИОННЫЕ ТЕХНОЛОГИИ В ПРОФЕССИОНАЛЬНОЙ ДЕЯТЕЛЬНОСТИ**

для специальности 18.02.04 Электрохимическое производство

Форма обучения очная

Рабочая программа разработана в соответствии с Федеральным государственным образовательным стандартом среднего профессионального образования по специальности 18.02.04 Электрохимическое производство, утвержденным приказом Министерства образования и науки Российской Федерации от 23.04.2014 г. № 399.

Разработчик: преподаватель высшей

преподаватель высшей<br>квалификационной категории  $\mathcal{H}_{\mathcal{A}} \mathcal{M}_{\mathcal{A}}$  Н.В. Моисеева

Рабочая программа рассмотрена и одобрена на заседании П(Ц)К преподавателей профессионального цикла по направлению подготовки 13.00.00 Электро- и теплоэнергетика, протокол № 11 от «19» и ножех 2023 г.

Председатель П(Ц)К Илееверов О.А. Игнатикова

Рабочая программа рассмотрена и одобрена на заседании методического совета, протокол № 10 от « 04 » UnQue 2023 г.

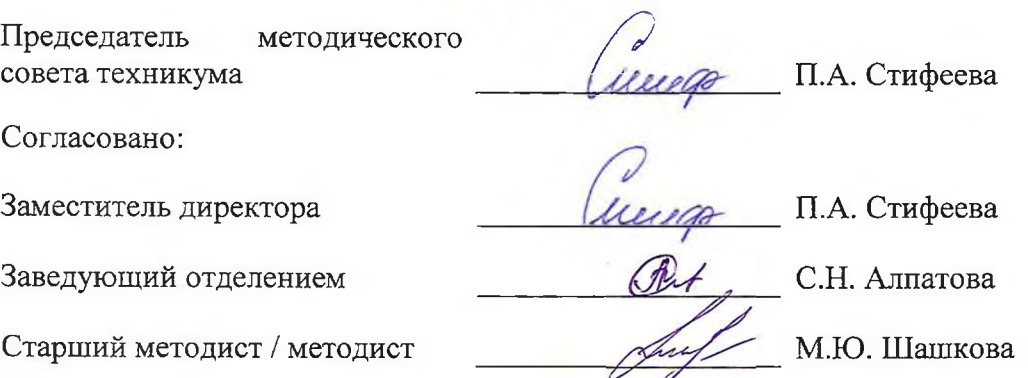

Рабочая программа пересмотрена, обсуждена и рекомендована к применению в образовательной деятельности на основании учебного плана по специальности 18.02.04 Электрохимическое производство, одобренного педагогическим советом техникума, протокол №  $\qquad \qquad$  от «  $\qquad \qquad$  »  $\qquad \qquad$  20 г., на заседании П(Ц)К, протокол № от «\_\_\_»\_\_\_\_\_\_\_ 20\_\_\_ г.

Председатель П(Ц)К

(подпись) (И.О.Фамилия)

Рабочая программа пересмотрена, обсуждена и рекомендована к применению в образовательной деятельности на основании учебного плана по специальности 18.02.04 Электрохимическое производство, одобренного педагогическим советом техникума, протокол №\_\_\_\_\_ от «\_\_\_\_\_»\_\_\_\_\_\_\_\_\_\_\_\_\_\_\_\_\_20\_\_\_\_ г., на заседании П(Ц)К, протокол №  $\qquad \qquad$  от «  $\qquad \qquad$  »  $\qquad \qquad 20 \qquad$  г.

Председатель П(Ц)К

(подпись) (И.О.Фамилия)

# **СОДЕРЖАНИЕ**

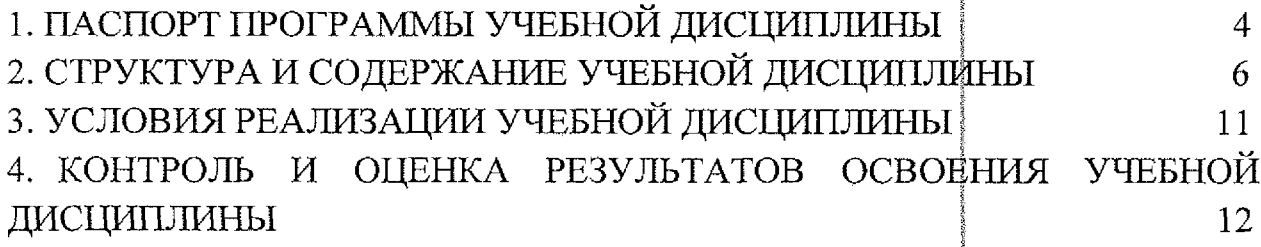

### <span id="page-3-0"></span>1. ПАСПОРТ ПРОГРАММЫ УЧЕБНОЙ ДИСЦИПЛИНЫ

#### $1.1$ Область применения программы

Рабочая программа учебной дисциплины ОП.08 Информационные технологии в профессиональной деятельности по специальности 18.02.04 Электрохимическое производство, входящей в состав укрупненной группы специальностей 18.00.00 Химические технологии, разработана  $\mathbf{B}$ соответствии с Федеральным государственным образовательным стандартом по специальности 18.02.04 Электрохимическое производство, утвержденным приказом Министерства образования и науки РФ от 23 апреля 2014 г. № 399.

 $1.2$ Место учебной дисциплины структуре  $\mathbf{B}$ программы подготовки специалистов среднего дисциплина звена: входит  $\mathbf{B}$ профессиональный цикл.

#### 1.3 Планируемые результаты освоения учебной дисциплины

В рамках программы учебной дисциплины обучающимися осваиваются знания:

31 - базовые системные программные продукты и пакеты прикладных программ;

32 – методы и средства сбора, обработки, хранения, передачи и накопления информации;

33 – общий состав  $\mathbf H$ структуру персональных электронновычислительных машин (ЭВМ) и вычислительных систем;

34 - основные методы и приемы обеспечения информационной безопасности;

35 - основные положения и принципы автоматизированной обработки и передачи информации;

36 - основные принципы, методы и свойства информационных и телекоммуникационных технологий в профессиональной деятельности;

#### умения:

У1 - выполнять расчеты с использованием прикладных компьютерных программ;

У2 - использовать сеть Интернет и её возможности для организации оперативного обмена информацией;

Y3 использовать сбора,  $\frac{1}{2}$ технологии размещения, хранения, накопления, преобразования и передачи данных в профессионально ориентированных информационных системах;

У4 - обрабатывать и анализировать информацию с применением программных средств и вычислительной техники;

4

У5 - получать информацию в локальных и глобальнфх компьютерных сетях;

У6 - применять графические редакторы для создания) и редактирования изображений; |

У7 - применять компьютерные программы для поиска информации, составления и оформления документов и презентаций.

В результате освоения учебной дисциплины у | студентов будут [ формироваться следующие общие (ОК) и профессиональные (ПК) компетенции:

ОК 2. Организовывать собственную деятельность, выбирать типовые методы и способы выполнения профессиональных заддч, оценивать их эффективность и качество.

ОК 3. Принимать решения в стандартных и нестандартных ситуациях и нести за них ответственность.

ОК 4. Осуществлять поиск и использование информации, необходимой для эффективного выполнения профессиональных задач, профессионального и личностного развития.

ОК 5. Использовать информационно-коммуникационные технологии в профессиональной деятельности.

ОК 6. Работать в коллективе и в команде, эффективно общаться с коллегами, руководством, потребителями.

ОК 7. Брать на себя ответственность за работу членов команды (подчиненных), за результат выполнения заданий.

ОК 8. Самостоятельно определять задачи профессионального и личностного развития, заниматься самообразованием, осознанно планировать повышение квалификации.

ОК 9. Ориентироваться в условиях частой смены технологий в профессиональной деятельности; <sup>j</sup>

ПК 1.1, Подготавливать оборудование к безопасному |пуску и выводить оборудование из технологического режима.

ПК 1.2. Контролировать работу основного и вспомогательного оборудования, технологических линий, контрольно-измерительных приборов и средств автоматизации.

ПК 1.3. Обеспечивать безопасную эксплуатацию оборудования при ведении технологического процесса.

ПК 1.4. Подготавливать оборудование к проведению ремонтных работразличного характера.

ПК 2.1. Подготавливать исходное сырье и материалы. |

ПК 2.2. Контролировать и регулировать заданные параметры i технологического процесса с помощью контрольно-измерительных приборов <sup>1</sup> и результатов аналитического контроля.

;!

ПК 2.3. Выполнять требования промышленной и экологической безопасности и охраны труда.

показатели ПК 2.4. Рассчитывать технико-экономические технологического процесса. |

ПК 2.5. Соблюдать нормативы образования газовых йыбросов, сточных вод и отходов производства. [<sup>I</sup>

ПК 3,1. Контролировать и вести учет расхода сырья, материалов, I энергоресурсов, полупродуктов, готовой продукции и отходов.

ПК 3.2. Контролировать качество сырья, | полуфабрикатов (полупродуктов) и готовой продукции. |

I ПК 3.3. Выявлять и устранять причины технологического брака.

ПК 3.4. Принимать участие в разработке мероприятий по снижению расхода сырья, энергоресурсов и материалов для повышения качества продукции.

ПК 4.1. Планировать и координировать деятельность персонала по выполнению производственных заданий.

ПК 4.2. Контролировать выполнение правил техники безопасности, производственной и трудовой дисциплины, правил внутреннего трудового распорядка.

ПК 4.3. Анализировать производственную деятельность подразделения.

ПК 4.4. Участвовать в обеспечении и оценке эффективности работы подразделения. экономической

# <span id="page-6-0"></span>**2. СТРУКТУРА И СОДЕРЖАНИЕ УЧЕБНОЙ ДИСЦИПЛИНЫ**

# **2.1 Объем учебной дисциплины и виды учебной работы**

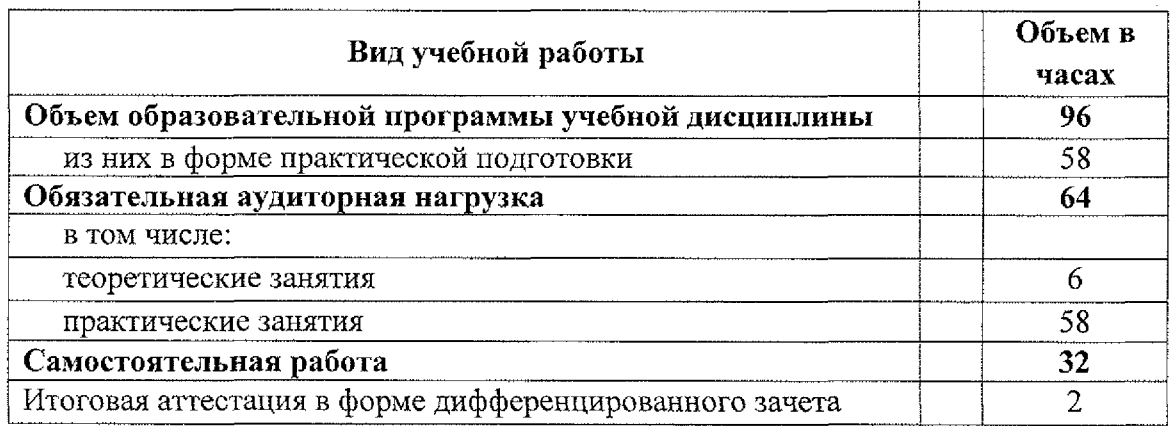

2.2 Тематический план и содержание учебной дисциплины ОП.08 Информационные технологии в профессиональной деятельности

<span id="page-7-0"></span>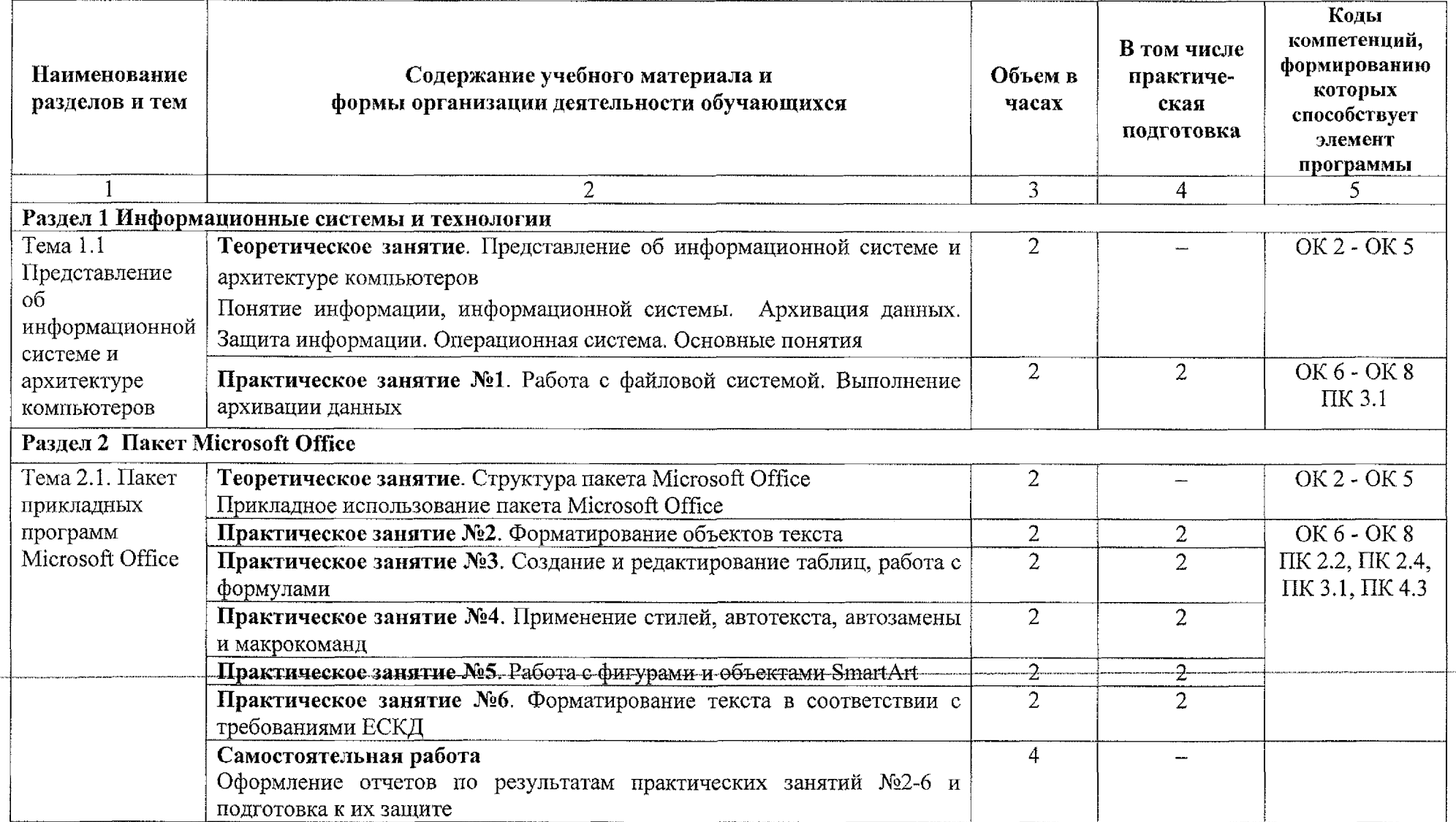

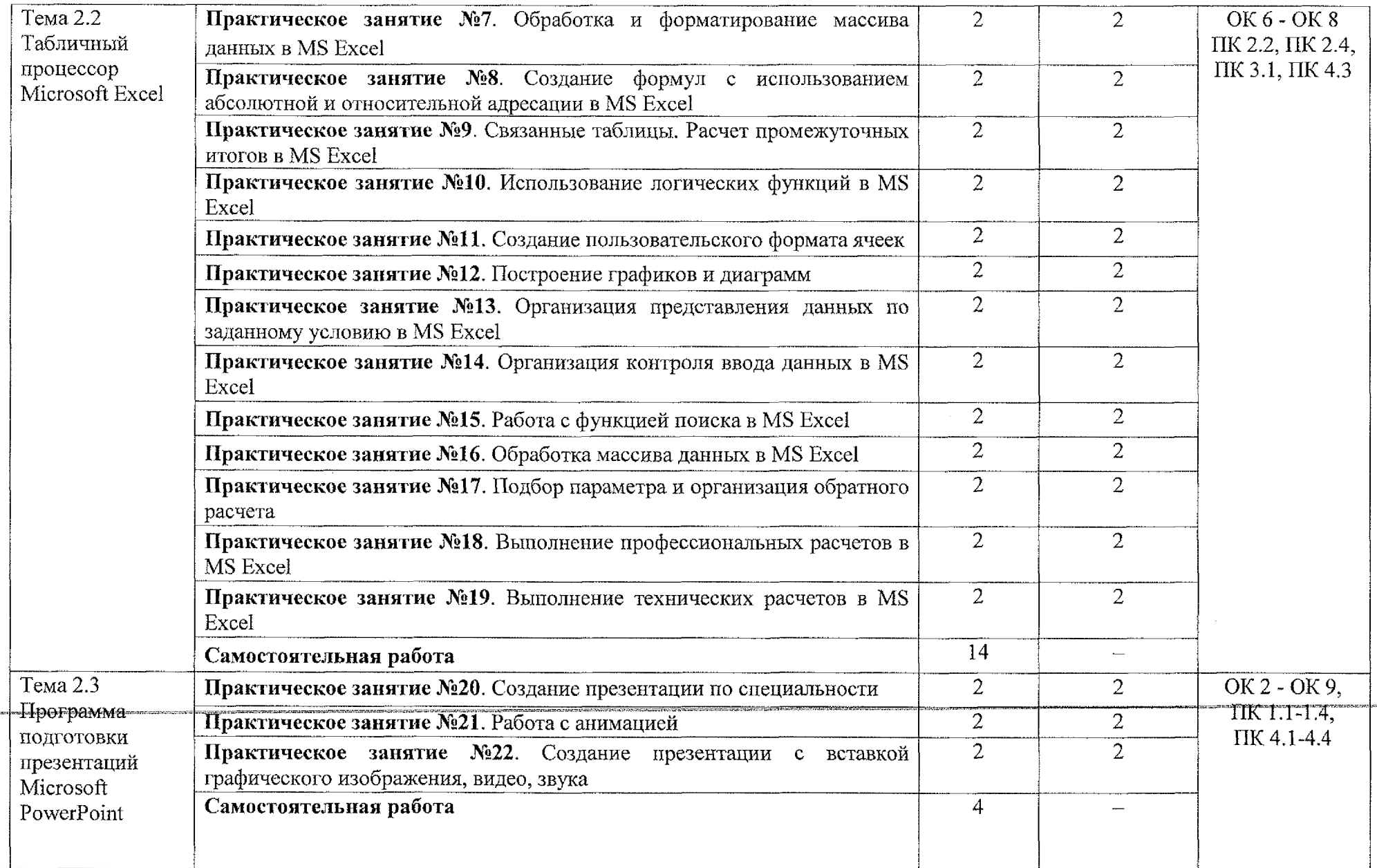

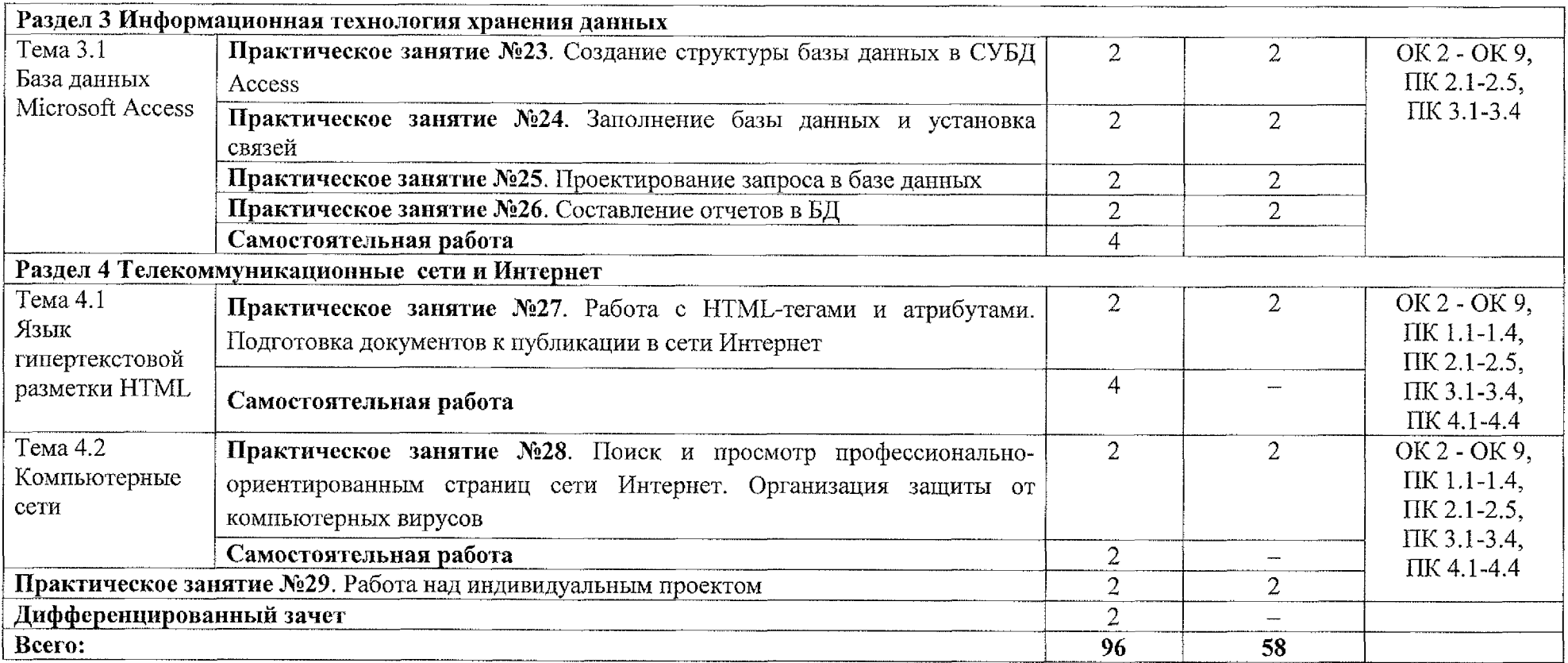

### **3. УСЛОВИЯ РЕАЛИЗАЦИИ ПРОГРАММЫ УЧЕБНОЙ ДИСЦИПЛИНЫ**

#### **3.1 Материально-техническое обеспечение**

Реализация программы учебной дисциплины ОП.08 Информационные технологии в профессиональной деятельности осуществляется в учебном кабинете «Информационные технологии в профессиональной деятельности и автоматизации технологических процессов»:

Оборудование учебного кабинета:

- посадочные места по количеству обучающихся;

- рабочее место преподавателя;

- методические указания по выполнению практических работ по [учебной дисциплине ОП.08 Информационные технологии в](#page-7-0) профессиональной деятельности;

- раздаточный материал.

Технические средства обучения:

- персональный компьютер на базе процессоров Intel(R) Core™ i3- 2120 CPU  $\omega$  3.30 GHz c OC Windows 7 UralSOFT (11  $\mu$ r.);

 $-$  монитор LG LED 22EN43 (10 шт);

- мультимедиапроектор Acer. |

### **3.1.1 Действующая нормативно-техническая документация:**

– правила техники безопасности и производственной санитарии;

- инструкция по эксплуатации компьютерной техники.

### **3.1.2 Программное обеспечение: |**

- лицензионное программное обеспечение MS jWord 2016, MS PowerPoint 2016;

 $-$  лицензионное программное обеспечение Adobe Reader X.

### **3.2 Информационное обеспечение**

### **3.2.1 Основные источники**

для среднего 1. Информационные технологии: учебник профессионального образования / В. В. Трофимов, О. П. Ильина, В. И. Кияев, Е. В. Трофимова; ответственный редактор В. В. Трофимов. - Москва: Издательство Юрайт, 2023. - 546 с. - (Профессиональное образование). -ISBN 978-5-534-18341-2. - Текст: электронный // Образовательная платформа Юрайт [сайт]. - URL: <https://urait.ru/bcode/534809> I

#### **3.2.2 Дополнительные источники J**

1. Советов, Б. Я. Информационные технологии: учебник для среднего I профессионального образования / Б. Я. Советов, В. В. Цехановский. - 7-е изд., перераб. и доп. – Москва: Издательство Юрайт, 2023. – 327 с. – (Профессиональное образование). - ISBN 978-5-534-06899-8. - Текст : **Юрайт** электронный // Образовательная платформа Юрайт [сайт]. URL: <https://urait.ru/bcode/511557>

j3i;

*\i* | j **I** !<br>!

2. Гаврилов, М. В. Информатика и информационные технологии: **<sup>I</sup>** учебник для среднего профессионального образования *\ /* М. В. Гаврилов, В. А, Климов, - 5-е изд., перераб. и доп. - Москва: Издательство Юрайт, 2023. - 355 с. - (Профессиональное образование). - ISBN 978-5-534-15930-1. - Текст: электронный // Образовательная платформа Юрайт [сайт]. -URL: <https://urait.ru/bcode/510331> |

#### 4. КОНТРОЛЬ И ОЦЕНКА РЕЗУЛЬТАТОВ ОСВОЕНИЯ УЧЕБНОЙ ДИСЦИПЛИНЫ  $\mathbb{R}^3$  .

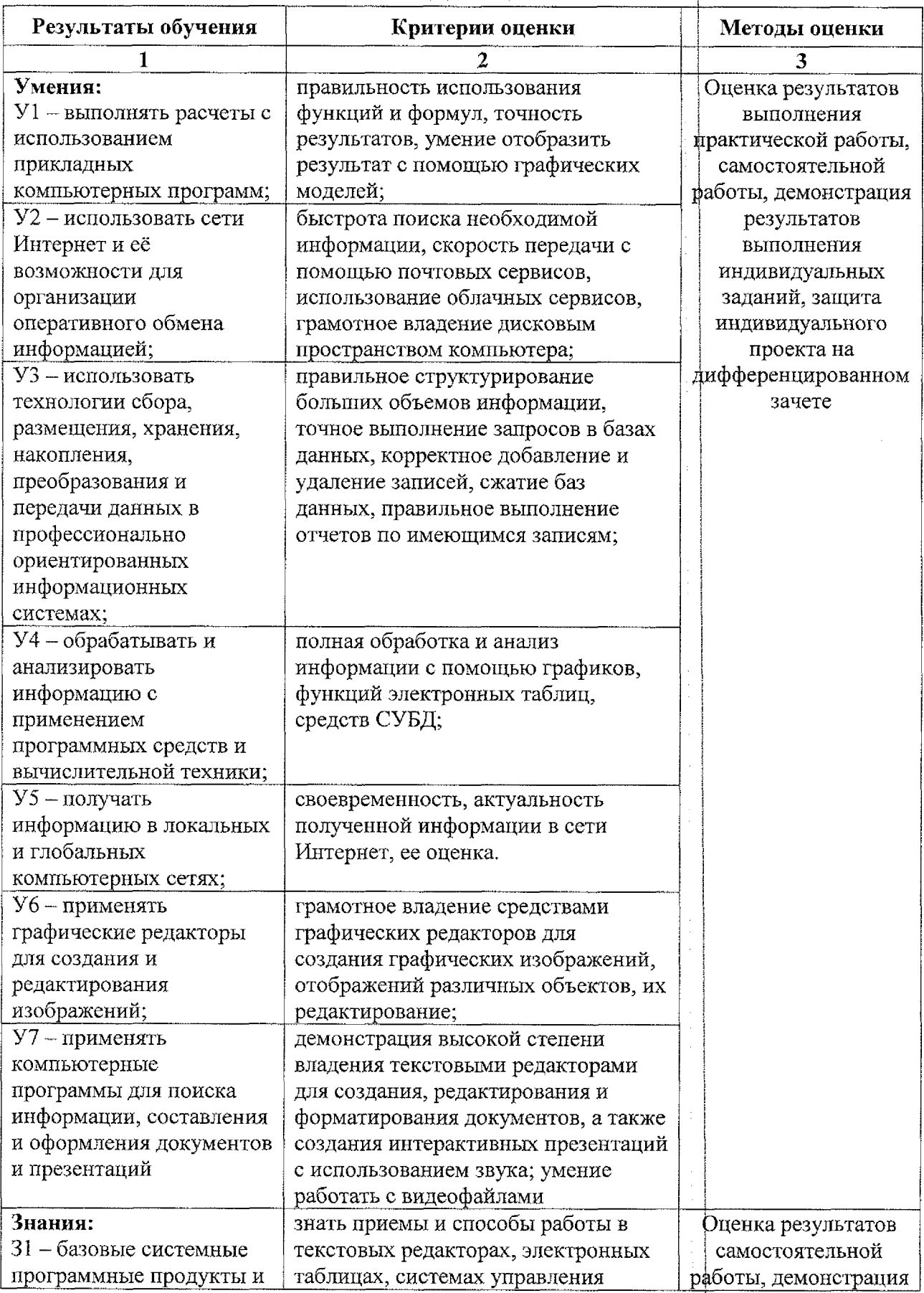

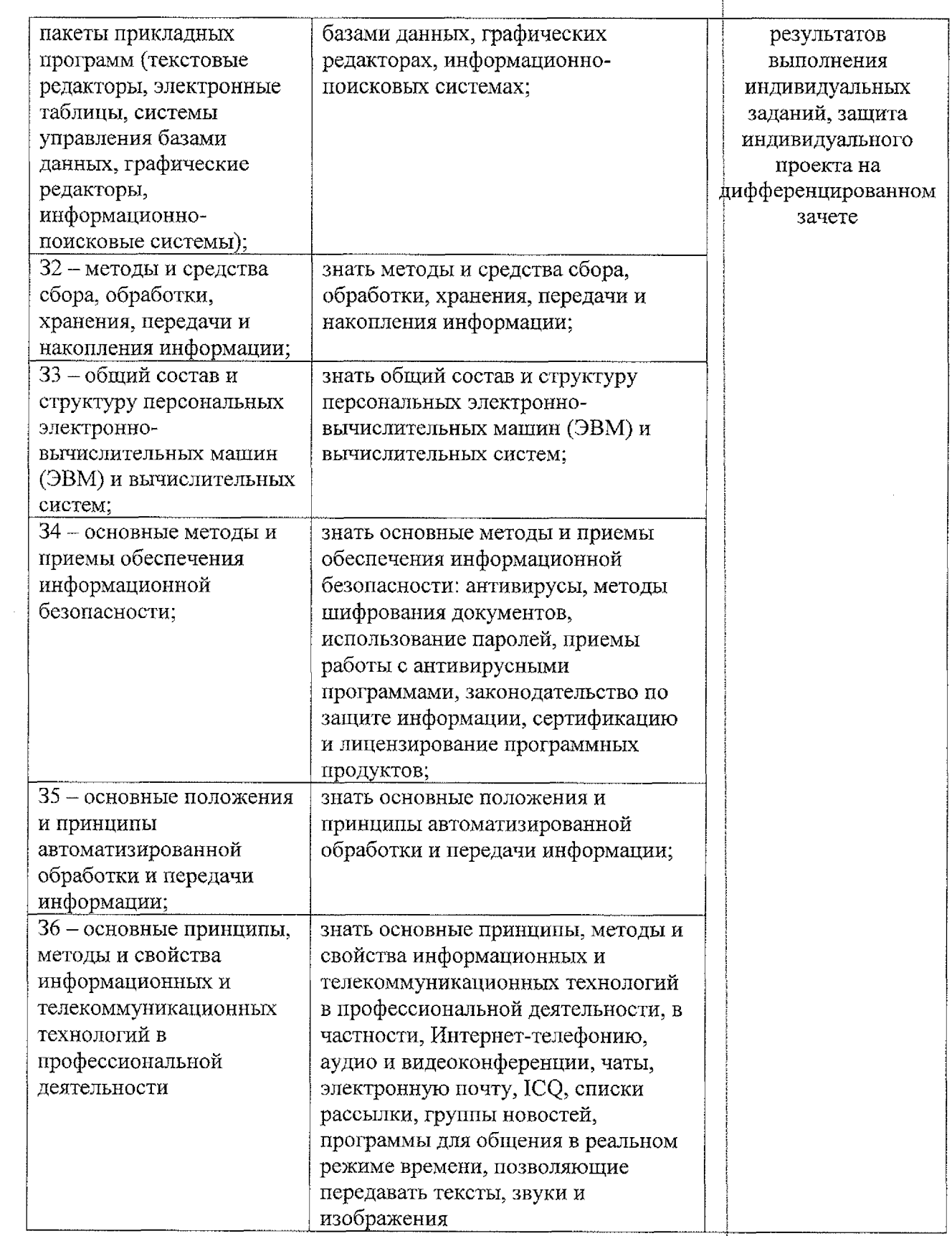